### **IZE TV - Lite Edition Torrent Скачать бесплатно без регистрации [Updated]**

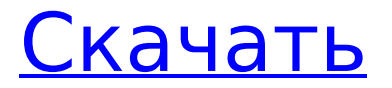

### **IZE TV - Lite Edition Free Download [Mac/Win]**

iZE TV - Lite Edition — это простая и надежная программа для просмотра/захвата телепередач, которая позволяет записывать ваши любимые телепрограммы. Если на вашем компьютере установлен совместимый с WDM ТВтюнер или карта видеозахвата, с iZE TV - Lite Edition теперь вы можете легко записывать свои любимые телепрограммы в видеоформате .AVI. С iZE TV - Lite Edition вы можете просматривать телепередачи: \* смотреть телепередачи в прямом эфире или в записи; \* запись цифрового спутникового и цифрового

## кабельного вещания; \* смотреть

телепрограммы в ПОЛНОЭКРАННОМ РЕЖИМЕ или в ОКОННОМ РЕЖИМЕ; \* смотреть телепередачи без рекламы; \* смотреть телепередачи по EPG (Электронной программе передач) (УДОБСТВО: EPG); \* смотреть телепрограммы в формате .VOB или .M2V (УДОБСТВО: .VOB и .M2V); \* смотреть телепрограммы со второго диска на DVD-VCR плеере (УДОБСТВО: ПРОДОЛЖИТЕЛЬНОСТЬ: любое количество дней/часов -

совместимо с DLNA-1); \* смотреть файлы .VOB и .M2V (УДОБСТВО: .VOB и .M2V); \* смотреть файлы .VOB и .M2V со второго диска на DVD-VCR плеере (УДОБСТВО:

## ПРОДОЛЖИТЕЛЬНОСТЬ: любое количество дней/часов); \*

копирование (риппер) телепрограммы в формате .VOB или .M2V на DVD-R/RW диск (УДОБСТВО: копировать любое количество дней/часов); \* открыть файл в DVD-плеере на экране телевизора. [ОКОННЫЙ РЕЖИМ] Для просмотра телепередач в ОКОННОМ РЕЖИМЕ вам необходимо: \* использовать видеофайл AVI; \* установить Microsoft Windows Media Player. [МНОГОЗАДАЧНОСТЬ] Для просмотра телепрограмм в ОКОННОМ РЕЖИМЕ и копирования (риппера) телепрограммы в формате .VOB или .M2V на диск DVD-R/RW необходимо: \*

### использовать видеофайл AVI; \* для использования двух или более приложений Windows, работающих одновременно. [РЕЗЮМЕ] Для просмотра телепередач в ОКОННОМ РЕЖИМЕ и копирования (риппера) телепрограммы в формате .VOB или .M2V на диск DVD-R/RW вам потребуется

### **IZE TV - Lite Edition Crack Keygen [Latest]**

Soft4Boost TV Mute Pro — это профессиональное программное обеспечение для голосового чата на телевидении, специально разработанное для отслеживания и блокировки всех входящих и исходящих телефонных звонков на вашем рабочем месте. Это

### программное обеспечение позволяет отслеживать голосовые

вызовы по имени, ключевому слову, номеру или продолжительности, в течение которых

идентифицируется вызывающий абонент. Кроме того, звонящего можно мгновенно заблокировать, нажав 1, 2 или 3 на телефоне. Вы даже можете выключить телефон в любом положении. Это

программное обеспечение будет отображать ваш номер телефона на экране вашего компьютера, так что, когда вы в отъезде, вы всегда будете знать, что происходит с вашей голосовой почтой. Soft4Boost TV Mute Pro имеет ряд встроенных мощных функций, таких как: Call Queue, Caller ID для Windows, Call

# Queue, Proxy, Timeout, Redial,

Statistics, DTMF и Voice Mail. Это очень простое в использовании программное обеспечение для голосового чата на телевидении, позволяющее блокировать входящие и исходящие вызовы с вашего телевизора. Рекомендуемое программное обеспечение: Soft4Boost TV Mute Pro Особенности: iPhone Music Extractor — программа, извлекающая музыку из музыкальных клипов iPhone. Включенный инструмент Windows позволяет извлекать аудиофайл MP3 из видеофайла. Другие форматы видео, такие как AVI, MOV и т. д., не поддерживаются. \*\* Звонок с завода: 0x%x ", тмп); } } set address(tmp, адаптер); set data

## (тмп, тх); set\_word(tmp, RIF\_READ);

set word(tmp, 1); tmp  $=$ extract 32(tmp); set word(tmp, 0); set\_word(tmp, 0); set\_word(tmp, адаптер); set\_word(tmp, 0); set\_word(tmp, TIFF\_FIFO); set\_word(tmp, 6); set\_word(tmp, 1); мультиплексор = MPU RD(tmp); вернуть 0; } /\*\* \* @brief Следует вызывать в ответ на команду @ref i2c get 8 bit data.  $*$  @details Отправьте хосту новую команду получения 8-битной информации. \* @todo: эта реализация дублируется. См. @ref i2c get 8 bit data fn.  $*$  1709e42c4c

### **IZE TV - Lite Edition Crack+ Activation Code With Keygen**

### **What's New In?**

1. Убедитесь, что карта включена в WDM (Диспетчер устройств Windows). 2. Вы должны установить пакет кодеков, который поддерживает формат видео, который вы хотите захватить с вашего тюнера. 3. Загрузите программу на экран телевизора Для начала просмотра вы можете выбрать любой канал телепрограммы, нажать на кнопку "Empoder". В этом меню вы можете просмотреть детали записанной телепрограммы, а также запустить,

остановить или приостановить запись. Вы можете сохранить запись как: • Сохранить на диск запись сохраняется на жесткий диск в формате файла .AVI. • Сохранить в MP3 или WMA - запись сохраняется на жесткий диск в виде файлов MP3 или WMA. • Запись в Интернет — запись сохраняется в файл с адресом интернет-протокола (IP) при наличии подключения к Интернету. • Сеть — запись сохраняется в общую сетевую папку. #iZETV #SimpleTV ЗАРЕГИСТРИРОВАНО НЕ ДЛЯ ПУБЛИКАЦИИ 20 ДЕКАБРЯ 2010 ГОДА МОЛЛИ К. ДУАЙЕР, Клерк АПЕЛЛЯЦИОННЫЙ СУД США Апелляционный суд США

### **System Requirements:**

Как следует из названия, AI War I грядущая, предстоящая игра. Тем не менее, это также первая выпущенная нами стратегическая игра в реальном времени, и поэтому у нас есть несколько вопросов, которые мы хотели бы задать вам о вашем опыте с AI War. Есть ли у вас какие-либо ошибки/глюки в игре, которые, по вашему мнению, следует устранить? Если это так, пожалуйста, оставьте свои комментарии ниже. Есть ли у вас какие-либо предложения или идеи относительно планов на будущее и новых игровых механик? Если да,

то опубликуйте их

Related links: